## **Kip Irvine Solutions Manual**

Getting the books kip irvine solutions manual now is not type of inspiring means. You could not unaided going past book growth or library or borrowing from your friends to entrance them. This is an utterly easy means to sp

It will not waste your time. acknowledge me, the e-book will certainly announce you further business to read. Just invest tiny epoch to admission this on-line publication kip irvine solutions manual as with ease as review How To Download Any Book And Its Solution Manual Free From Internet in PDF Format !

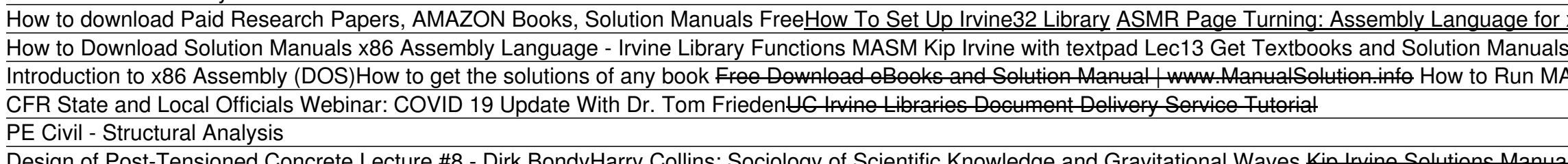

pdf free kip irvine solutions manual pdf pdf file Page 1/14. Download Ebook Kip Irvine Solutions Kip Irvine Solutions by Kip Irvine, Florida International University : ISBN: 978-0135381656. Published by: Prentice-Hall (Pea Kip Irvine Solutions

Title: Kip Irvine Solutions Manual Author: electionsdev.calmatters.org-2020-11-24T00:00:00+00:01 Subject: Kip Irvine Solutions Manual Keywords: kip, irvine, solutions . Kip Irvine Solutions Manual

Solution Manual for Assembly Language for x86 Processors 8th Edition Irvine. Solution Manual for Assembly Language for x86 Processors 8th Edition By Kip R. Irvine. Table of Contents. 1.2 Virtual Machine Concept. 1.3 Data R Solution Manual for Assembly Language for x86 Processors ...

Issuu is a digital publishing platform that makes it simple to publish magazines, catalogs, newspapers, books, and more online. Easily share your publications and get them in front of Issuulls.

Design of Post-Tensioned Concrete Lecture #8 - Dirk Bondy*Harry Collins: Sociology of Scientific Knowledge and Gravitational Waves* Kip Irvine Solutions Manual Instructor Solutions Manual for Assembly Language for x86 Processors, 7th Edition Kip Irvine, Florida International University ©2015 | Pearson

by Kip Irvine, Florida International University Read Book Kip Irvine Solutions Kip Irvine Solutions ... samsung focus user manual, 586 solutions manual fluid mechanics fifth edition, panasonic lumix tz3 manual download, managerial accounting 9th canadian edition solutio

# Irvine, Instructor Solutions Manual for Assembly Language ...

Assembly Language For X86 Processors Solution Manual ... Solution Manuals. 6,066 likes · 2 talking about this. Solutions for many books are available.... Jump to. Sections of this page. ... Assembly Language for x86 Processors by Kip R Irvine 7th Edition Textbook Solutions Sampl

Solution Manuals - Home | Facebool File Type PDF Kip Irvine Solutions Manual the PDF books that we presented always the books next incredible reasons. You can allow it in the type of soft file. So, you can entre kip irvine solutions manual easily from some Kip Irvine Solutions Manual

Kip irvine solutions manual by Kathleen Rojas - Issuu

Kip Irvine Solutions - edugeneral.org KIP is a leading global supplier of digital printing and scanning solutions for color and monochrome wide format documents. KIP offers an extensive product range that meets the ever-increasing demand for fast, high quality

kip irvine solutions manual Menu. Home; Translate. Read Online Sankt Peters heitere Gilde Hardcover. Download Book Add Comment Sankt Peters heitere Gilde Edit. kip irvine solutions manual

Bookmark File PDF Assembly Language For X86 Processors Solutions Manual Assembly Language For X86 Processors Solutions Manual Assembly Language For X86 Processors, 8th edition : by Kip Irvine, Florida International Univers

Assembly Language For X86 Processors Solutions Manual Instructor Solutions Manual to Starting Out With Visual Basic, 8th Edition. Instructor Solutions Manual to Starting Out With Visual Basic, 8th Edition Gaddis & Irvine @2020. Format On-line Supplement ... Kip Irvine holds M Gaddis & Irvine, Starting Out With Visual Basic, 8th ...

by Kip Irvine, Florida International University : ISBN: 978-0135381656 . Published by: Prentice-Hall (Pearson Education), June 2019Visit the Web site for the Sixth Edition

Download Full Solution Manual Applying International Financial Reporting Standards 3nd Edition By Ruth Picker Slw1019 December 2019 205 Download Full Solution Manual Assembly Language For X86 Processors 7th Edition By Kip

Get Free Kip Irvine Solutions Kip Irvine Solutions ... 2002 lexus rx300 owners manual . southwestern century 21 accounting 7th edition, 2003 vw golf engine diagram, high school physics sound waves answers, 19 documentation

## Kip Irvine Solutions

PDF Kip Irvine Solutionprogramming exercises from Assembly ... - GitHub Acces PDF Kip Irvine Assembly Language Solution Manual 5th The browsing interface has a lot of room to improve, but itlls simple enough to use. Downlo

## Kip Irvine Solution - orrisrestaurant.com

Solutions Manuals are available for thousands of the most popular college and high school textbooks in subjects such as Math. Science (Physics, Chemistry, Biology), Engineering (Mechanical, Electrical, Civil), Business and

In Visual Basic Programming Visual Basic fundamentals Rich in concise, practical examples, practical examples, Starting Out With Visual Basic covers the tools and features of Visual Basic, but also why and when to use them nortent with digital tools and a flexible platform, MyLab Programming personalizes the learning personalizes the learning experience and improves results for each students. Students in purchasing this title with MyLab Prog contact your Pearson representative for more information.

Download Full Solution Manual Assembly Language For X86 ...

Take your first step toward a successful career in medical coding with guidance from the most trusted name in coding education! The bestselling Buckils Step-by-Step Medical Code using all current coding, an Evolve website norther information and application of each makes it easier to build your coding principles to actes. A step-by-step approach makes it easier to build your coding principles to actual casse. Online activities on Evolve pro ooding reports. More than 450 illustrations help you understand the types of medical conditions and procedures and procedures being coded, and include examples taken directly from Elsevier's professional ICD-10 and HCPCS m Guidelines for Coding and Reporting boxes show the official guidelines wording for inpatient and outpatient and outpatient and outpatient and outpatient coding alongside in-text explanations. Exercises, Quick Checks, and T accurate coding and success on the job.

nacked programmeral anguage for x86 Processors, 7e is intended for use in undergraduate courses in assembly addex courses in assembly language programming and introductory courses in computer architecture. This tille is al nere additional learning and the machine level. This text simplifies and demystifies concepts that students need to strat students need to grasp before they can go on to more advanced computer architecture and operating sy MASM and Visual Studio 2012 tutorial, and more. Teaching and Learning Experience This program presents a better teaching and learning and learning and learning and learning and learning and bester teaching and learning and Instructors and Students: Visit the author's web site http://asmirvine.com/ for chapter objectives, debugging tools, supplemental files, a Getting Started with MASM and Visual Studio 2012 tutorial, and more.

Note: You are purchasing a Book/CD; MyProgrammingLab does not come packaged with this content. If you would like to purchase both the physical text and MyProgrammingLab search for ISBN-10: 01334428083 / ISBN-10: 0133441873 Introducing the Visual Basic language. Fully-updated throughout, the 2012 edition also includes an extensive set of VideoNotes, including walk-throughs of many of the in-chapter tutorials. Each new student edition comes wi

An introduction to the area of condensed matter in a nutshell. This textbook covers the standard topics, including crystal structures, energy bands, phonons, optical properties, ferroelectricity, superconductivity, and mag

# Wide Format Printers - Welcome to KIP

Get Free Kip Irvine Assembly Language Solution Manual Kip Irvine Assembly Language Solution Assembly Language Solution Assembly Language for x86 Processors, 8th edition : by Kip Irvine, Florida International University : I

## Kip Irvine Assembly Language Solution Manual

Solutions Manuals are available for thousands of the most popular college and high school textbooks in subjects such as Math, Science (Physics, Chemistry, Biology), Engineering (Mechanical, Electrical, Civil), Business and

This widely used, fully updated assembly language book provides basic information for the beginning programmer interested in computer architecture, operating systems, hardware manipulation, and ompanion Website maintained nequage fundamentals, data transfer, addressing and arithmetic, procedures, conditional processing, integer arithmetic, procedures, conditional processing, integer arithmetic, strings and arrays, structures and macros, 32-Assembly Language for x86 Processors, 6/e is ideal for undergraduate courses in assembly language programming and introductory courses in computer systems and demystifies concepts that students need to grasp before they ca through writing software at the machine level, creating a memorable experience that gives them the confidence to work in any OS/machine-oriented environment. Proficiency in one other programming language, preferably Java,

They have a wholent from the ambient of a selling media to hold gases or liquids at a pressure substantially different from the ambient pressure. They have a variety of applications in industry, including in oil refineries norther second onleges involved in the design of pressure vessels to match stringent standards and codes. It brings to and codes. It brings together otherwise scattered informations and data Internationally recognized, wid industry standard guide Now revised with up-to-date ASME, ASCE and API regulatory code information, and dual unit coverage for increased ease of international use

Basic Programming Visual Basic fundamentals Rich in concise, practical examples, Starting Out With Visual Basic covers the tools and features of Visual Basic, and when and how to use them. The 8th Edition includes updates ror on their with digital tools and a flexible platform, MyLab [or Mastering] personalizes the learning experience and improves results for each students. With MyLab Programming, ask your instructor for the correct package Pearson representative for more information. If you would like to purchase both the physical text and MyLab Programming, search for: 0135862477/9780135204658/9780135204658/9780135204658 Starting Out with Visual Basic, 8/e

ALERT: Before you purchase, check with your instructor or review your course syllabus to ensure byllabus to ensure that you select the correct ISBN. Several versions of De including products may not be included when purcha Ised or rental books If you rent or purchase a used book with an access code, the access code, the access code, the access code may have been redeemed previously and you may have been redeemed previously and you may have t he 2012 edition also includes an extensive set of VideoNotes, including walk-throughs of many of the in-chapter furoughs of many of the in-chapter tutorials. Break through to and extensive set of VideoNotes, including walk nerve encology and should only be perced only be arry ogramming lab for Starting Out with Visual Basic 2012 is a total learning package. Through the power of practice and self-assess while receiving feedback and tutorial a required by an instructor.

Copyright code : 68239d27da1c3c5522d9698a8513cc48

x86 Processors TextBook SIT 256 Course Overview Summer 2020 CSIT 256 Chapter Overview Irvine Ch 03 Kip Thorne - Exploring the Universe with Gravitational Waves: From the Big Bang to Black Holes Download FREE Test Banks Intro to x86 Assembly Langu NSM Programming using DOSBox in Windows 10 How to Access eBook Resources CSIT 256 Submitting via Canvas Arch Lab 1 for i1 Basic Questions and Answers About Assembly Language and Virtual Machine Concepts - Part 1 of 3 Lec 4